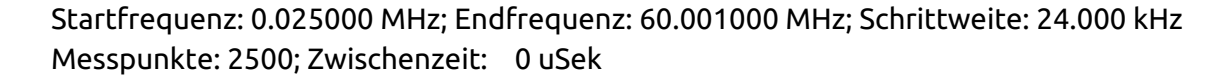

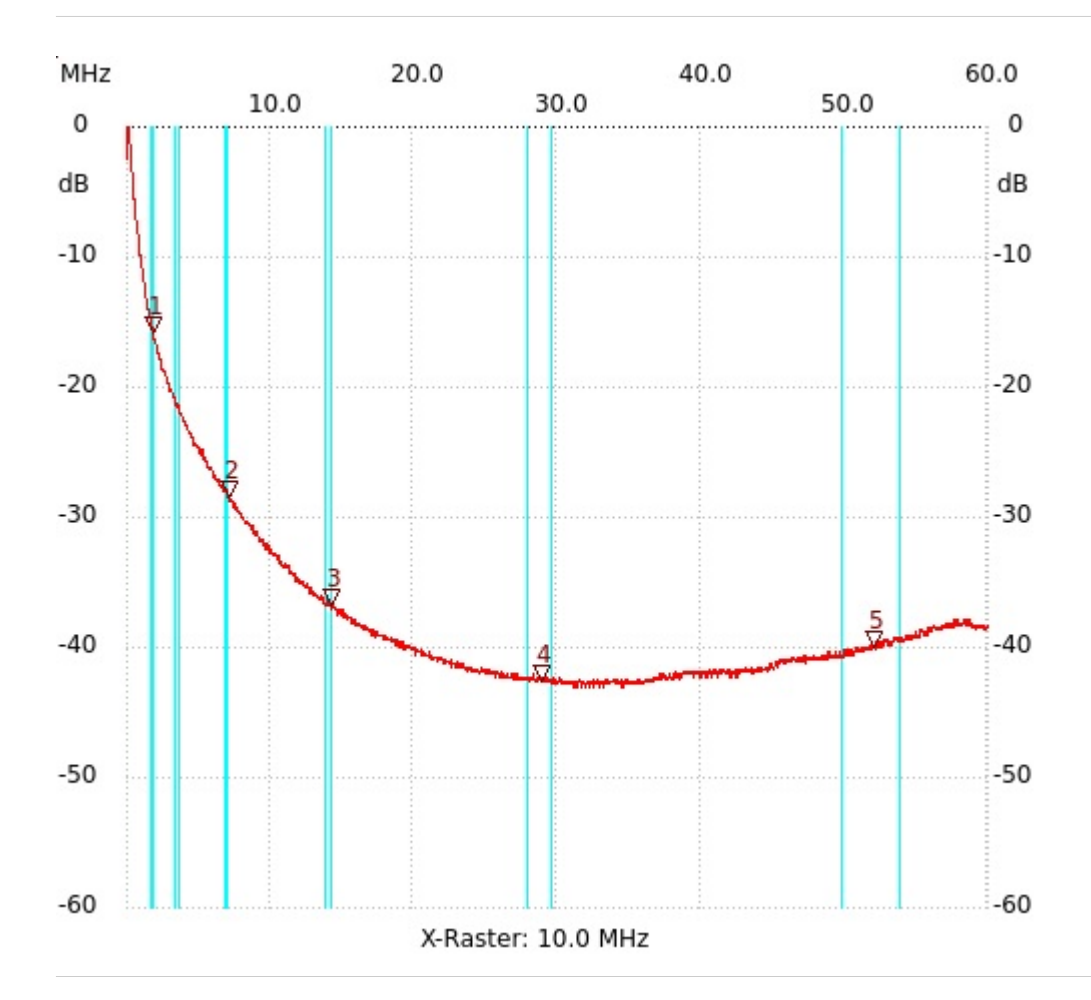

; T39\_23\_15-250, L=52µH, N=17

Kursor 1: 1.849000 MHz Kanal1: -15.91dB --------------------- Kursor 2: 7.129000 MHz Kanal1: -28.42dB --------------------- Kursor 3: 14.185000 MHz Kanal1: -36.75dB --------------------- Kursor 4: 28.873000 MHz Kanal1: -42.63dB ---------------------

Kanal1: -39.98dB ---------------------

Kanal 1 max:0.76dB 0.073000MHz min:-43.01dB 31.153000MHz ---------------------

Kursor 5: 52.009000 MHz